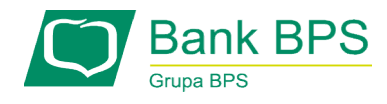

# REGULAMIN REGULAMIN PORTALU KARTOWEGO

## ROZDZIAŁ 1. POSTANOWIENIA OGÓLNE POSTANOWIENIA OGÓLNE

## $\delta$  1.

Regulamin portalu kartowego określa zasady korzystania z portalu kartowego "KartoSFERA", dostępnego pod adresem www.kartosfera.pl.

# § 2 .

Użyte w Regulaminie określenia oznaczają:

- 1) aplikacja mobilna Planet Mobile aplikacja mobilna, dostępna dla Klientów Banku;
- 2) Bank Bank Polskiej Spółdzielczości S.A. lub Bank Spółdzielczy zrzeszony z Bankiem Polskiej Spółdzielczości S.A.; portalu kartowego "KartoSFERA", dostępnego pod adresem<br>ww.kartosfera.pl.<br>
§ 2 .<br>
iyte w Regulaminie określenia oznaczają:<br> **1) aplikacja mobilna Planet Mobile** – aplikacja mobilna,<br>
dostępna dla Klientów Banku;<br> **2) Bank**
- 3) karta zwirtualizowana powiązana z daną kartą i będąca jej elektronicznym odpowiednikiem karta, przechowywana w Urządzeniu mobilnym, umożliwiająca dokonywanie transakcji zbliżeniowych;
- 4) portal kartowy www.kartosfera.pl, system umożliwiający dostęp zarejestrowanemu Użytkownikowi do wybranych usług i funkcjonalności dotyczących kart za pomocą sieci Internet i przeglądarki internetowej aplikacji mobilnej Planet Mobile; echowywana w Urządzeniu mobilnym, umożliwiająca<br>konywanie transakcji zbliżeniowych;<br>**rtal kartowy** – www.kartosfera.pl, system<br>ożliwiający dostęp zarejestrowanemu Użytkownikowi<br>wybranych usług i funkcjonalności dotyczących
- 5) środki dostępu dane umożliwiające uwierzytelnianie Użytkownika i autoryzowanie dyspozycji składanych za pośrednictwem portalu kartowego; **środki dostępu** – dane umożliwiające uwierzytelnianie<br>Użytkownika i autoryzowanie dyspozycji składanych za<br>pośrednictwem portalu kartowego;<br>**Użytkownik** – zarejestrowany w portalu kartowym<br>Posiadacz rachunku/Kredytobiorca
- 6) Użytkownik zarejestrowany w portalu kartowym będący klientem Banku.

## ROZDZIAŁ 2. KORZYSTANIE Z PORTALU

## § 3 .

W portalu kartowym Użytkownik może:

- 1) zmienić numeru telefonu wykorzystywany wyłącznie do obsługi portalu kartowego;
- 2) zmienić kod PIN posiadanych kart płatniczych;
- 3) zastrzec posiadane karty płatnicze;
- 4) aktywować zabezpieczenie 3D Secure;
- 5) aktywować posiadane karty płatnicze;
- 6) wyłączyć/ponownie włączyć funkcję płatności zbliżeniowych dla posiadanych kart płatniczych (o ile karty posiadają funkcję zbliżeniową); numeru telefonu wykorzystywany wyłącznie do<br>
bortalu kartowego;<br>
kod PIN posiadanych kart płatniczych;<br>
posiadane karty płatnicze;<br>
vać zabezpieczenie 3D Secure;<br>
vać posiadane karty płatnicze;<br>
f/ponownie włączyć funkcję
- 7) zmienić limity transakcyjne posiadanych kart płatniczych
- 8) przeglądać listę autoryzacji wykonywanych kartami kredytowymi;
- 9) przeglądać i pobierać miesięczne zestawienia transakcji dla kart kredytowych; 9) przeglądać i pobierać miesięczne zestawienia transakcji<br>dla kart kredytowych;<br>10) dokonać czasowej blokady / odblokować kartę płatniczą;
- 
- 11) przeglądać listę kart zwirtualizowanych przypisywanych do każdej z posiadanych kart;
- 12) dokonywać czasowej blokady, odblokowania i usunięcia<br>
kart zwirtualizowanych, przypisanych do posiadanych<br>
kart;<br>
13) zarządzać aplikacją mobilną Planet Mobile, w tym<br>
aktywować aplikację na danym urządzeniu, zablokowa kart zwirtualizowanych, przypisanych do posiadanych kart;
- 13) zarządzać aplikacją mobilną Planet Mobile, w tym aktywować aplikację na danym urządzeniu, zablokować czasowo aplikację mobilną, odblokować oraz aplikację na stałe na danym urządzeniu.

## § 4 .

1. Korzystanie z portalu kartowego wymaga:

- z systemem operacyjnym obsługującym przeglądarki internetowe i z dostępem do Internetu;
- 2) włączenia w przeglądarce internetowej obsługi plików typu cookie oraz javascript.
- 2. W trakcie korzystania z portalu kartowego w systemie teleinformatycznym Użytkownika zapisywane są pliki cookie.
- : (i) posiadani dostępu do komputera lebinnego urządzenia do komputera lebinnego urządzenia internetowe i zostępu do komputera lub innego urządzenia internetowe i sostępu do komputera lub innego urządzenia internetowe int 3. Przy korzystaniu z portalu kartowego zalecane jest posiadanie zaktualizowanego oprogramowania antywirusowego. Ponadto, przed wpisaniem identyfikatora i hasła zawsze należy sprawdzić czy adres strony internetowej rozpoczyna się od https oraz czy w pasku adresowym znajduje się symbol zamkniętej kłódki, która symbolizuje nawiązanie szyfrowanego połączenia. Klikając na ten symbol można uzyskać informacje o certyfikacie bezpieczeństwa strony.

#### § 5 .

Użytkownik nie może przesyłać za pomocą portalu kartowego treści o charakterze bezprawnym i ponosi pełną odpowiedzialność wobec Banku, jak i osób trzecich za wszelkie treści przesłane do Banku.

## § 6 .

- 1. Użytkownik zobowiązany jest do przechowywania oraz skutecznej ochrony urządzeń wykorzystywanych do obsługi portalu kartowego (urządzenia z zainstalowanym systemem operacyjnym i dostępem do sieci Internet) i środków dostępu oraz nieudostępniania ich osobom nieuprawnionym.
- 2. Użytkownik zobowiązany jest do niezwłocznego zgłaszania Bankowi utraty środków dostępu lub utraty telefonu, na który wysyłane są Hasła 3D Secure oraz wszelkich przypadków wystąpienia nadużyć związanych z użytkowaniem portalu kartowego lub podejrzeń wystąpienia nadużyć.
- 3. W przypadku utraty, kradzieży, wejścia w posiadanie lub podejrzenia wejścia w posiadanie środków dostępu do portalu kartowego przez osobę nieuprawnioną, Użyt jest zobowiązany złożyć niezwłocznie dyspozycję zablokowania dostępu do portalu kartowego. ystąpienia nadużyć związanych<br>portalu kartowego lub podejrzeń<br>ć.<br>ty, kradzieży, wejścia w posiadanie lub<br>a w posiadanie środków dostępu do<br>przez osobę nieuprawnioną, Użytkownik
- 4. Dyspozycja może być złożona telefonicznie pod numerem Infolinii Banku + 48 86 215 50 00 lub pisemnie w placówce Banku.
- 5. Dyspozycja zablokowania wykonywana jest przez pracownika Banku niezwłocznie po otrzymaniu dyspozycji od Użytkownika.

#### § 7 .

W przypadku zablokowania dostępu do portalu kartowego na skutek trzykrotnego błędnego wprowadzenia hasła, Użytkownik może odblokować dostęp do portalu kartowego tego samego dnia za pośrednictwem Infolinii Banku bądź w placówce Banku, po przeprowadzeniu poprawnej weryfikacji Użytkownika. W przeciwnym wypadku dostęp do portalu kartowego zostanie automatycznie odblokowany następnego dnia.

#### § 8 .

- 1. Bank ma prawo zablokować dostęp Użytkownika do portalu kartowego w przypadku:
	- 1) naruszenia przez Użytkownika zasad określonych w Regulaminie;
	- 2) podejrzenia popełnienia przestępstwa lub wykroczenia przez Użytkownika lub osobę trzecią w związku z korzystaniem z portalu kartowego.

1

2. Bank informuje Użytkownika o zablokowaniu dostępu do portalu kartowego poprzez odpowiedni komunikat na stronie portalu kartowego.

## § 9 .

Korzystanie z portalu kartowego oraz zawartych w nim treści, narzędzi lub usług jest dozwolone wyłącznie na własny użytek osobisty w celach zgodnych z przeznaczeniem tego systemu oraz z przepisami prawa, Regulaminu oraz dobrymi obyczajami. W szczególności nie jest dozwolone ich wykorzystywanie w jakiejkolwiek zorganizowanej działalności zarobkowej lub niezarobkowej bez zgody Banku, bez względu na szczególną ochronę zapewnianą przez przepisy prawa, w tym prawnoautorską.

## § 10 .

Użytkownik może zgłosić reklamację dotyczącą funkcjonowania portalu kartowego na zasadach określonych w regulaminach produktowych wydanych przez Bank.

## ROZDZIAŁ 3. POSTANOWIENIA KOŃCOWE § 11 .

- 
- 1. Bank dokłada wszelkich starań, aby korzystanie z portalu kartowego możliwe było ze wszystkich popularnych typów komputerów i urządzeń, systemów operacyjnych i przeglądarek internetowych, jednak nie gwarantuje możliwości i efektywności korzystania z portalu kartowego w całości lub części przy użyciu wszystkich dostępnych narzędzi.
- 2. Bank dokłada wszelkich starań w celu zapewnienia każdorazowej, ciągłej i pełnej dostępności portalu kartowego.

# § 12 .

- 1. Regulamin może zostać zmieniony przez Bank w przypadku: 1) dodania nowych usług w portalu kartoweym;
	- 2) ograniczenia zakresu usług portalu kartowego,

o których mowa w § 3 oraz w przypadku zmian sposobu uwierzytelniania i/lub autoryzowania dyspozycji.

2. O wprowadzonych zmianach Bank informuje poprzez zamieszczenie ogłoszenia na stronie portalu kartowego. O zmianach, o których mowa w ust. 1 pkt. 1 Bank informuje z 30-dniowym wyprzedzeniem.

## § 13 .

Wszelkie terminy użyte w Regulaminie bez podania definicji przyjmują brzmienie jak w regulaminach produktowych wydanych przez Bank.

## § 14 .

Wszelkie sprawy sporne wynikłe z korzystania z portalu kartowego rozstrzygane są zgodnie z prawem polskim, a właściwość sądu wynika z przepisów ogólnych Kodeksu postępowania cywilnego.

Regulamin obowiązuje od 11 lutego 2019 r.